# CS 110 Computer Architecture Lecture 5: Intro to Assembly Language, *RISC-V Intro*

Instructor: **Sören Schwertfeger**

**http://shtech.org/courses/ca/**

**School of Information Science and Technology SIST**

**ShanghaiTech University**

**Slides based on UC Berkley's CS61C**

# **History**

### **50 years ago: Apollo Guidance Computer programmed in Assembly**

#### **30x30x30cm, 32 kg. 10,000 lines of machine code manually entered – tons of easter eggs!**

**abcnews.go.com/Technology/apollo-11s-sourcecode-tons-easter-eggsincluding/story?id=40515222**

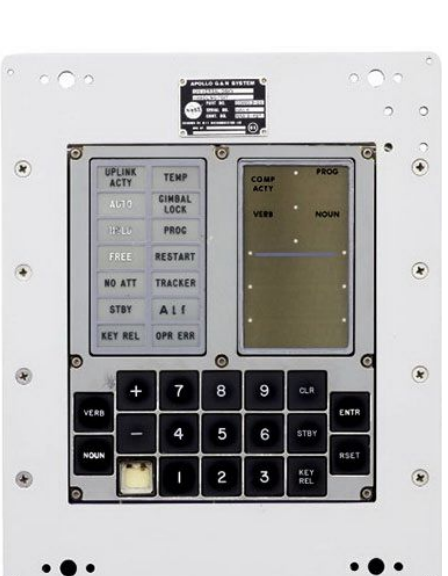

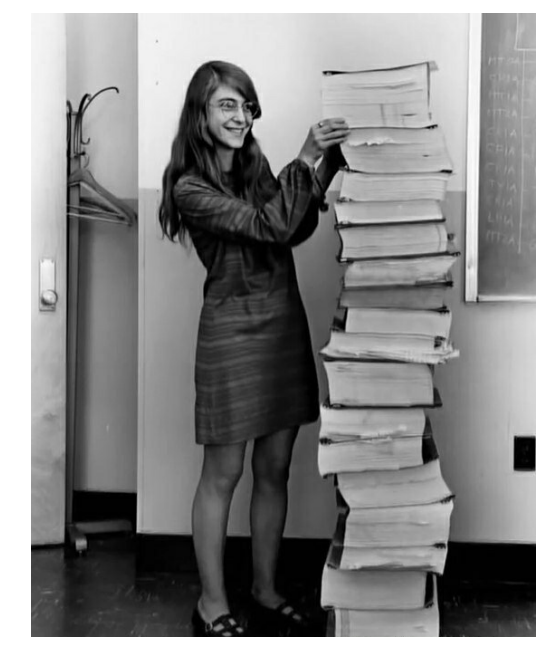

**Margaret Hamilton with the code she wrote.** 

- Lead Apollo flight software designer.
- Came up with the idea of naming the discipline, "software engineering"
- https://en.wikipedia.org/wiki/Margaret\_ Hamilton\_%28scientist%29

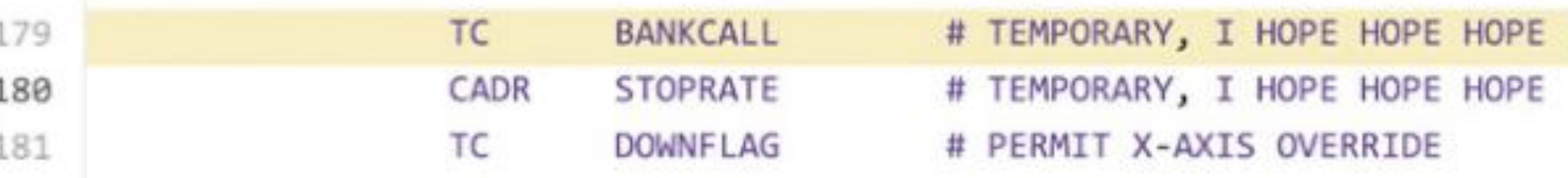

### Levels of Representation/Interpretation

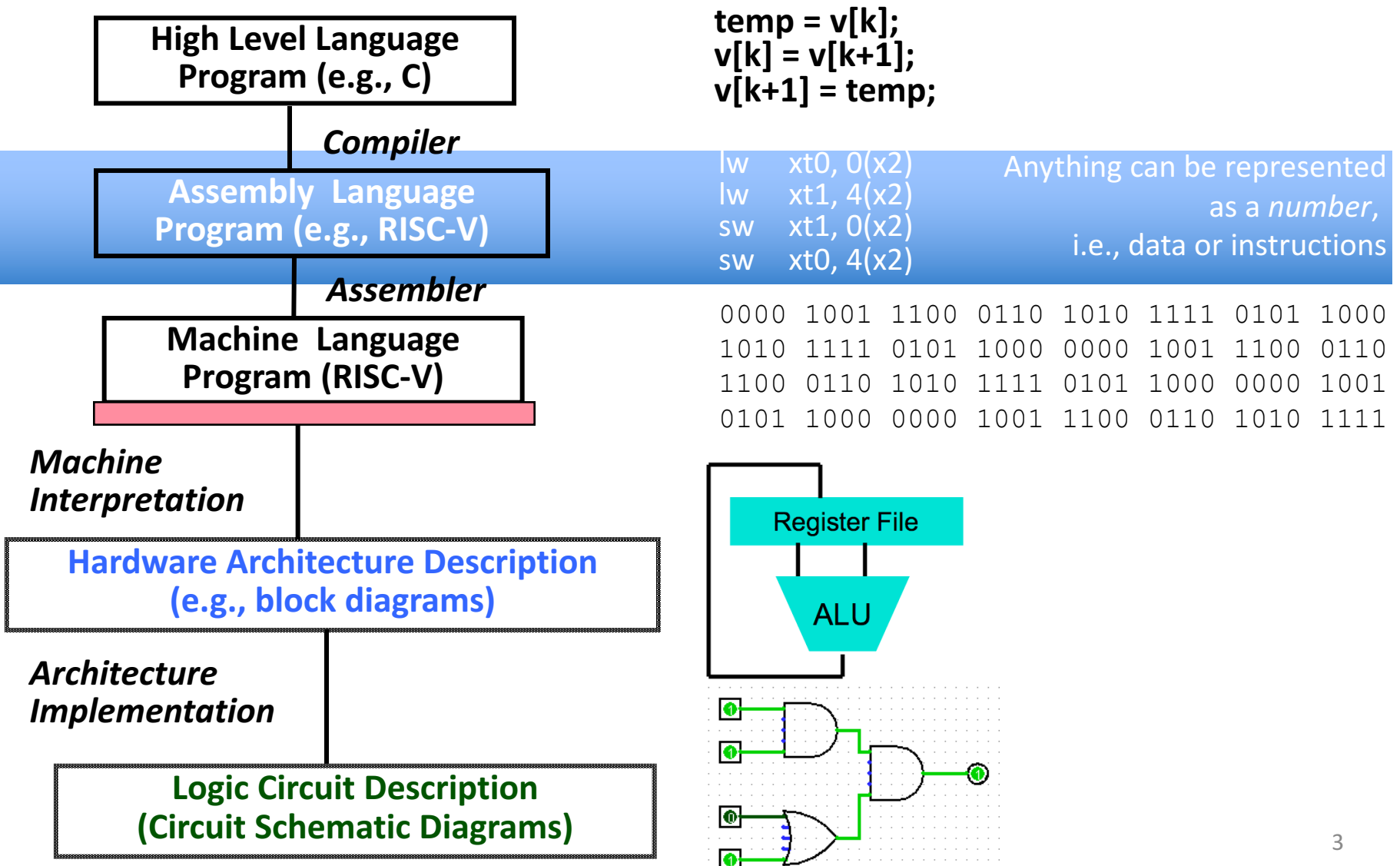

# Assembly Language

- Basic job of a CPU: execute lots of *instructions*.
- Instructions are the primitive operations that the CPU may execute.
- Different CPUs implement different sets of instructions. The set of instructions a particular CPU implements is an

*Instruction Set Architecture* (*ISA*).

– Examples: ARM, Intel x86, MIPS, RISC-V, IBM/Motorola PowerPC (old Mac), Intel IA64, ...

### Instruction Set Architectures

- Early trend was to add more and more instructions to new CPUs to do elaborate operations
	- VAX architecture had an instruction to multiply polynomials!
- RISC philosophy (Cocke IBM, Patterson, Hennessy,  $1980s$ ) –
- Reduced Instruction Set Computing
	- $-$  Keep the instruction set small and simple, makes it easier to build fast hardware.
	- Let software do complicated operations by composing simpler ones.

### RISC-V Architecture

- New open-source, license-free ISA spec
	- $-$  Supported by growing shared software ecosystem
	- $-$  Appropriate for all levels of computing system, from microcontrollers to supercomputers

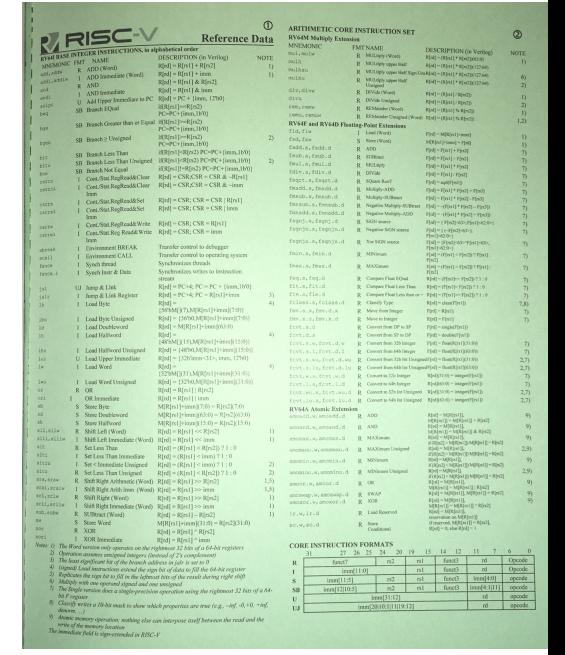

- 32-bit, 64-bit, and 128-bit variants (we're using 32-bit in class, textbook uses 64-bit) RISC-V Green Card
- Why RISC-V instead of Intel 80x86?
	- $-$  RISC-V is simple, elegant. Don't want to get bogged down in gritty details.
	- $-$  RISC-V has exponential adoption rate

## Assembly Variables: Registers

- Unlike HLL like C or Java, assembly cannot use variables
	- Why not? Keep Hardware Simple
- Assembly Operands are registers
	- Limited number of special locations built directly<br>into the hardware
	- Operations can only be performed on these!
- Benefit: Since registers are directly in hardware, they are very fast (faster than 1 ns - light travels 30cm in 1 ns!!!)

### Registers, inside the Processor

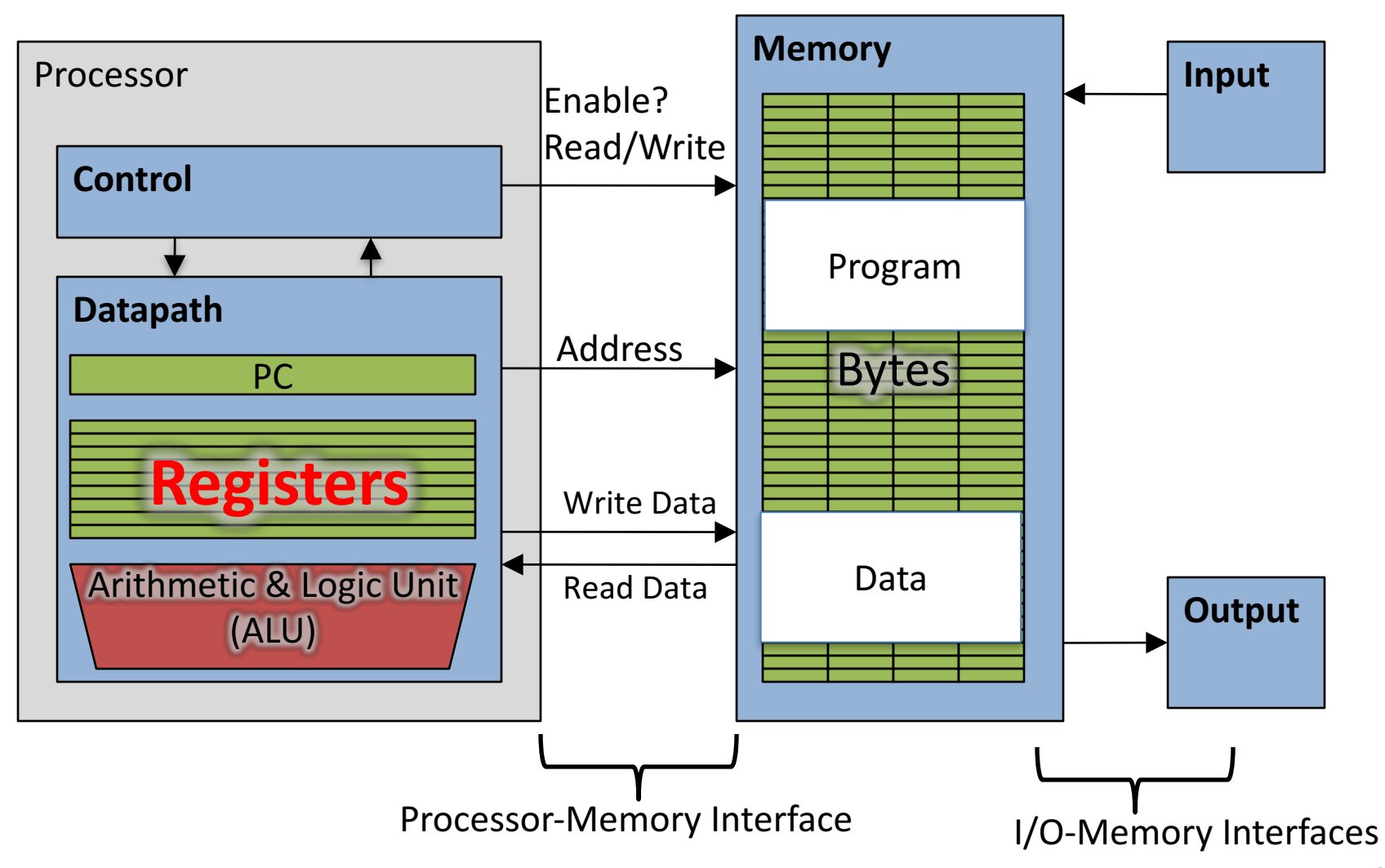

### Great Idea #3: Principle of Locality / **Memory Hierarchy**

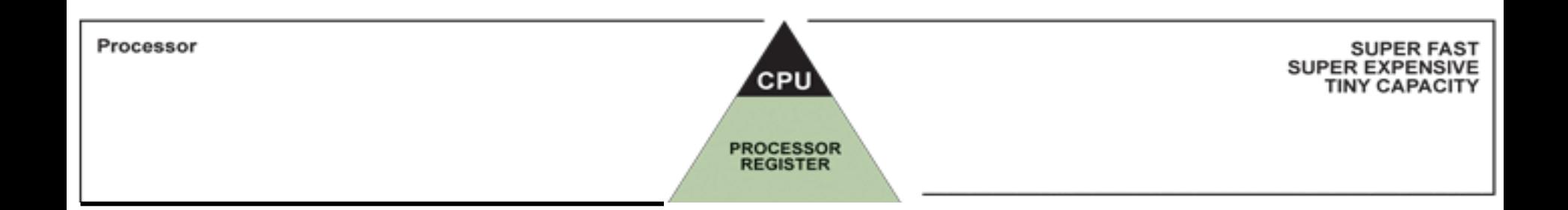

# Number of Registers

- Drawback: Since registers are in hardware, there is a predetermined number of them
	- $-$  Solution: Assembly code must be very carefully put together to efficiently use registers
- 32 registers in RISC-V
	- Why 32? Smaller is faster, but too small is bad.
- Each RISC-V register is 32 bits wide (in RV32) variant)
	- Groups of 32 bits called a word in RV32
	- $-$  P&H textbook uses 64-bit variant RV64 (doubleword)

### RISC-V Registers

- Registers are numbered from 0 to 31
- Number references:
	- $-$  x0, x1, x2, ... x30, x31
- x0 : special: always holds value zero => only 31 registers to hold variable values
- Each register can be referred to by number or name

–Cover names later

### C, Java variables vs. registers

- In C (and most High Level Languages) variables declared first and given a type
	- Example: int fahr, celsius; char a, b, c, d, e;
- Each variable can ONLY represent a value of the type it was declared as (cannot mix and match *int* and *char* variables).
- In Assembly Language, registers have no type; operation determines how register contents are treated

### Assembly Instructions

- •In assembly language, each statement (called an Instruction), executes exactly one of a short list of simple commands
- •Unlike in C (and most other High Level Languages), each line of assembly code contains at most 1 instruction
- •Instructions are related to operations  $(=, +, -, *, /)$  in C or Java

### Comments in Assembly

- Another way to make your code more readable: comments!
- Hash (#) is used for RISC-V comments
	- $-$  anything from hash mark to end of line is a comment and will be ignored
	- $-$  This is just like the C99 //
- Note: Different from C.
	- C comments have format  $/*$  comment  $*/$ so they can span many lines

### RISC-V Addition and Subtraction (1/4)

•Syntax of Instructions:

–One two, three, four –where: **add x1, x2, x3**

 $-One = operation by name$ 

 $-$ two = operand getting result ("destination")

 $-$ three = 1st operand for operation ("source1")

 $-$ four = 2nd operand for operation ("source2")

•Syntax is rigid:

–1 operator, 3 operands

–Why? Keep Hardware simple via regularity

### Addition and Subtraction of Integers (2/4)

### • Addition in Assembly

- $-$  Example:  $\alpha$  add  $x1$ ,  $x2$ ,  $x3$  (in RISC-V)
- $-$  Equivalent to:  $a = b + c$  (in C)

— where C variables  $\Leftrightarrow$  RISC-V registers are:  $a \Leftrightarrow x1$ ,  $b \Leftrightarrow x2$ ,  $c \Leftrightarrow x3$ 

•Subtraction in Assembly

- $-$  Example: sub  $x3, x4, x5$  (in RISC-V)
- $-$  Equivalent to:  $d = e f$  (in C)
- where C variables  $\Leftrightarrow$  RISC-V registers are:

 $d \Leftrightarrow x3$ ,  $e \Leftrightarrow x4$ ,  $f \Leftrightarrow x5$ 

### Addition and Subtraction of Integers (3/4)

• How to do the following C statement?

 $a = b + c + d - e$ ;

- Break into multiple instructions add x10, x1, x2  $\#$  a temp = b + c add x10, x10, x3 *# a\_temp = a\_temp + d* sub  $x10$ ,  $x10$ ,  $x4 \# a = a$  temp - *e*
- Notice: A single line of C may break up into several lines of RISC-V.
- Notice: Everything after the hash mark on each line is ignored (comments).

### Addition and Subtraction of Integers (4/4)

•How do we do this?

 $f = (g + h) - (i + j);$ 

• Use intermediate temporary register add  $x5$ ,  $x20$ ,  $x21$  # a temp =  $g + h$ add  $x6$ ,  $x22$ ,  $x23$  # *b*  $temp = i + j$ sub  $x19$ ,  $x5$ ,  $x6$  #  $f = (g + h) - (i + j)$ 

### Immediates

- Immediates are numerical constants.
- They appear often in code, so there are special instructions for them.
- Add Immediate:
	- $-$  addi x3, x4, 10 (in RISC-V)
	- $-$  f = g + 10 (in C)
	- where RISC-V registers  $x3, x4$  are associated with C variables f, g
- Syntax similar to add instruction, except that last argument is a number instead of a register.

### Immediates

- There is no Subtract Immediate in RISC-V: Why? –There are add and sub, but no addi counterpart
- Limit types of operations that can be done to absolute minimum
	- if an operation can be decomposed into a simpler operation, don't include it
	- $-$  addi …,  $-X =$  subi …,  $X =$  so no subi

addi  $x3, x4, -10$  (in RISC-V)  $f = g - 10$  (in C)

– where RISC-V registers  $x3$ ,  $x4$  are associated with C variables f, g

### Register Zero

- One particular immediate, the number zero (0), appears very often in code.
- So the register zero  $(x_0)$  is 'hard-wired' to value  $0$ ; e.g.
	- $-$  add  $x3, x4, x0$  (in RISC-V)
	- $-$  f = g (in C)
	- $-$  where RISC-V registers  $x3, x4$  are associated with C variables f, g
- Defined in hardware, so an instruction
	- add  $x0, x3, x4$  will not do anything!

### Data Transfer: Load from and Store to memory

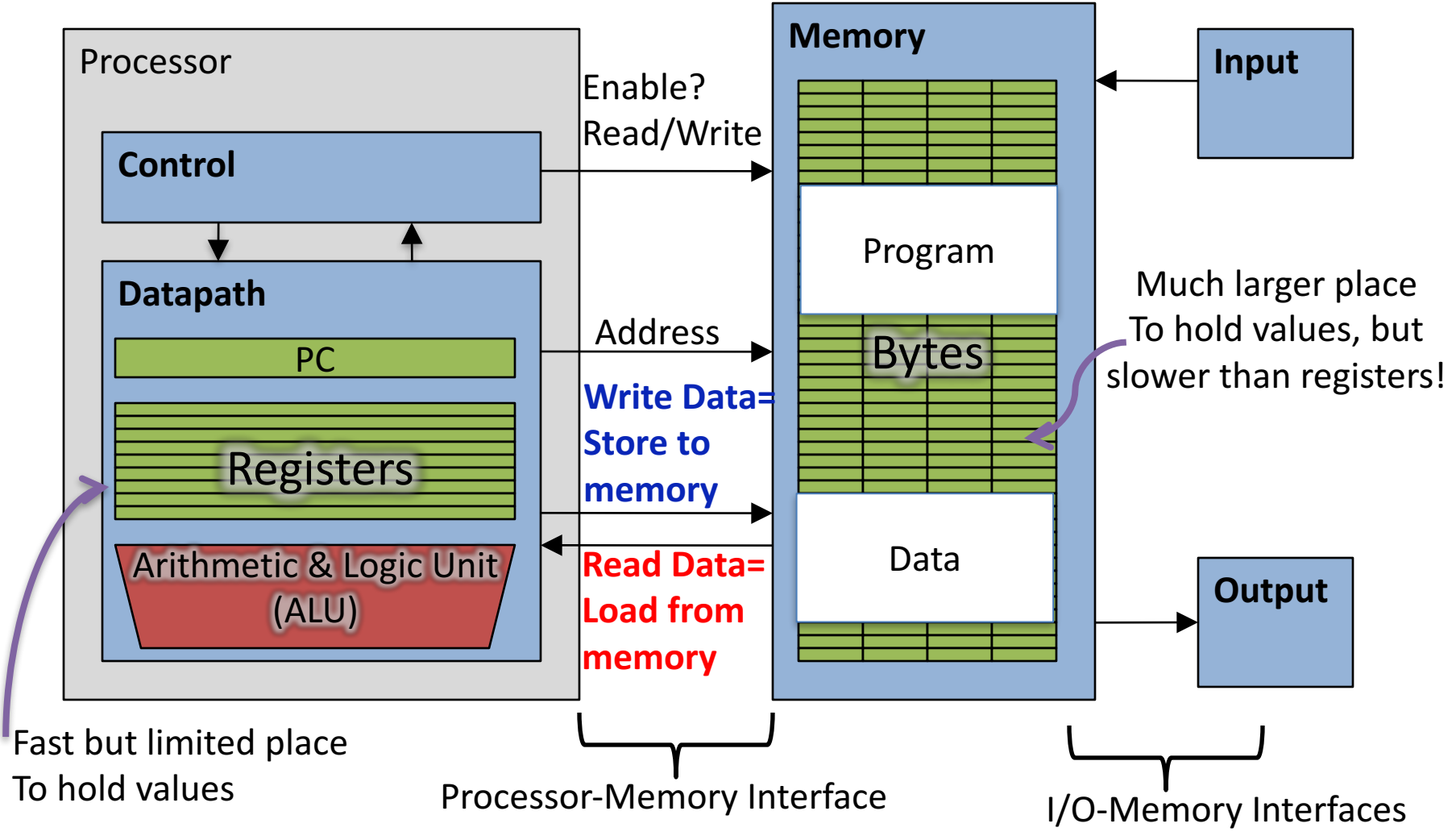

### Memory Addresses are in Bytes

- Lots of data is smaller than 32 bits, but rarely smaller than  $8$  bits – works fine if everything is a multiple of 8 bits
- 8 bit chunk is called a *byte*  $(1$  word = 4 bytes)
- Memory addresses are really in *bytes*, not words
- Word addresses are 4 bytes apart

– Word address is same as address of leftmost  $byte - most significant byte$ (i.e. Big-endian convention) 

Little Endian: Most significant byte in a word

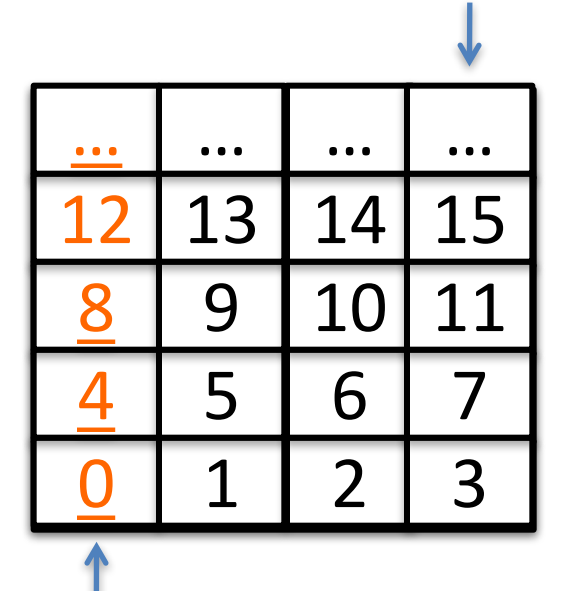

Most significant byte in a word Big Endian:

**en.wikipedia.org/wiki/Big\_endian**

#### Big Endian vs. Little Endian

Big-endian and little-endian from Jonathan Swift's *Gulliver's Travels* 

- The order in which **BYTES** are stored in memory
- Bits always stored as usual. (E.g., 0xC2=0b 1100 0010)

**Consider the number 1025 as we normally write it:** 

**BYTE3 BYTE2 BYTE1 BYTE0 00000000 00000000 00000100 00000001**

#### Big Endian

ADDR3 ADDR2 ADDR1 ADDR0 BYTE0 BYTE1 BYTE2 BYTE3 00000001 00000100 00000000 00000000

#### Examples

**Names in China** (e.g., Schwertfeger, Sören) **Java Packages**: (e.g., org.mypackage.HelloWorld) Dates done correctly ISO 8601 YYYY-MM-DD  $(e.g., 2018-09-07)$ **Eating Pizza crust first Unix file structure** (e.g., /usr/local/bin/python)

"Network Byte Order": most network protocols IBM z/Architecture; very old Macs

#### **Little Endian**

ADDR3 ADDR2 ADDR1 ADDR0 BYTE3 BYTE2 BYTE1 BYTE0 00000000 00000000 00000100 00000001

#### Examples

**Names in the west** (e.g., Sören Schwertfeger)

**Internet names** (e.g., sist.shanghaitech.edu.cn)

Dates written in England DD/MM/YYYY (e.g., 07/09/2018)

**Eating Pizza skinny part first (the normal way)** 

CANopen Intel x86; RISC-V

bi-endian: ARM (runs mostly little endian), MIPS, IA-64, PowerPC 24

# RISC-V: Little Endian

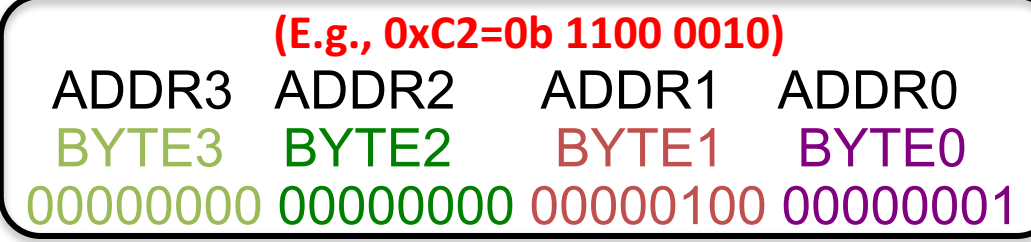

- Hexadecimal number:  $0xFD34AB88$  (4,248,087,432<sub>ten</sub>) =>
	- $-$  Byte 0: 0x88 (136<sub>ten</sub>)
	- Byte 1:  $0xAB$  (171<sub>ten</sub>)
	- $-$  Byte 2: 0x34 (52<sub>ten</sub>)
	- Byte  $3: 0xFD$  (253<sub>ten</sub>)
- 

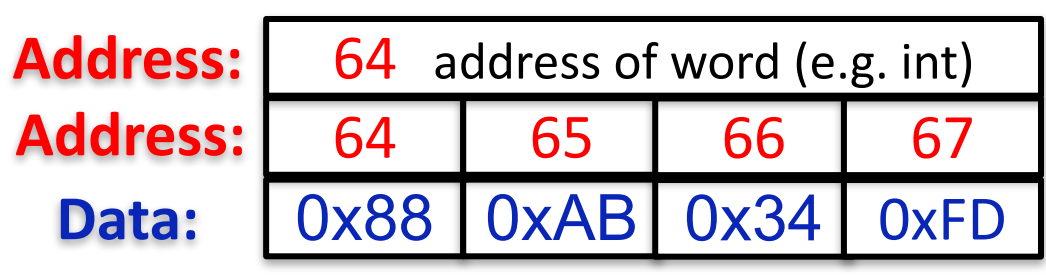

Little Endian Most significant byte in a word (numbers are addresses)  $\sqrt$ 

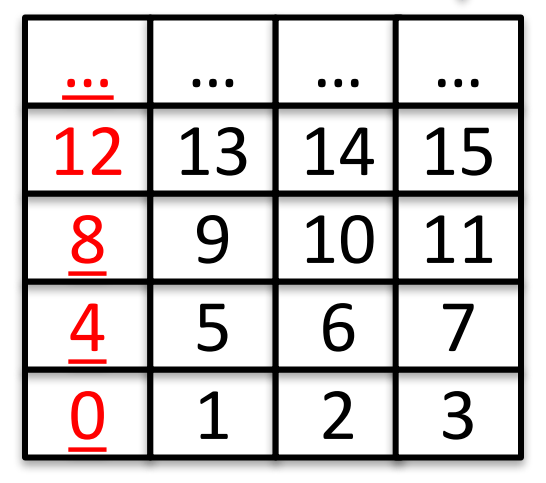

- Little Endian: The "Endianess" is little:
	- It starts with the smallest (least significant) Byte
	- Swapped from how we write the number

### Great Idea #3: Principle of Locality / **Memory Hierarchy**

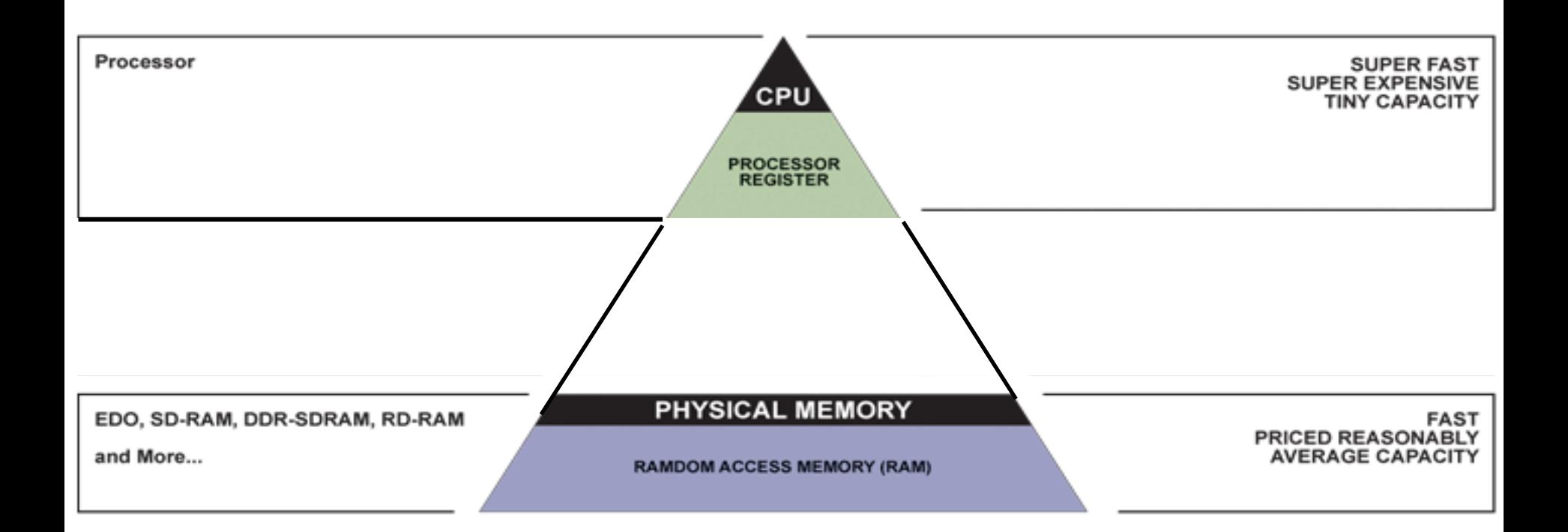

# Speed of Registers vs. Memory

- Given that
	- Registers: 32 words (128 Bytes)
	- Memory: Billions of bytes (2 GB to 16 GB on laptop)
- and the RISC principle is...
	- Smaller is faster
- How much faster are registers than memory??
- About 100-500 times faster!

 $-$  in terms of *latency* of one access

### Load from Memory to Register

• C code

```
int A[100];
```

```
g = h + A[3];
```
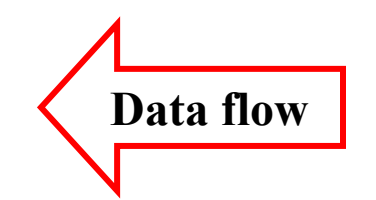

• Using Load Word (lw) in RISC-V: **lw**  $x10, 12(x15)$  # Reg x10 gets A[3] **add**  $x11, x12, x10$   $# g = h + A[3]$ 

Note:  $x15 - base$  register (pointer to A[0])  $12$  – offset in bytes **Offset must be a constant known at assembly time** 

### Store from Register to Memory

- C code **int A[100]; A[10] = h + A[3];**
- Using Store Word (sw) in RISC-V: **lw**  $x10, 12(x15)$  # Temp reg x10 gets A[3] **add**  $x10, x12, x10$  # Temp reg x10 gets  $h + A[3]$ **sw**  $x10,40(x15)$   $\# A[10] = h + A[3]$ **Data flow**

Note:  $x15 - base$  register (pointer) 12,40 – offsets in bytes x15+12 and x15+40 must be multiples of 4

# Question:

We want to translate  $x = x + y + 1$  into RISC-V  $(x, y$  int pointers stored in:  $\bar{x}$  x10 x11)

- A: addi x10,x11,1
- B: lw  $x_10, 1(x_11)$  $sw$   $x11,0(x10)$
- C: lw  $x13,0(x11)$ <br>addi  $x13, x13,1$  $sw$   $x13,0(x10)$
- D:  $\frac{SW}{addi} \frac{x13}{x13}, \frac{0(x11)}{x13}, \frac{1}{10}$ <br>lw  $\frac{x13}{x13}, \frac{0(x10)}{0(x10)}$
- E: lw  $x_10, 1(x_13)$  $sw$   $x11,0(x13)$

# Loading and Storing Bytes

- In addition to word data transfers (**lw**, **sw**), RISC-V has byte data transfers:<br>- load byte: **lb**<br>- store hyte: ch – load byte: **lb** – store byte: **sb**
- Same format as **lw**, sw
- E.g., **lb x10,3(x11)**

RISC-V also has "unsighter" zero byte" loads (1bu) Willews<br>Lextends to fill register. Why<br>extends to fill register. Why extends to fill register.

- contents of memory location with address = sum of "3" + contents of register x11 is copied to the low byte position of register x10.

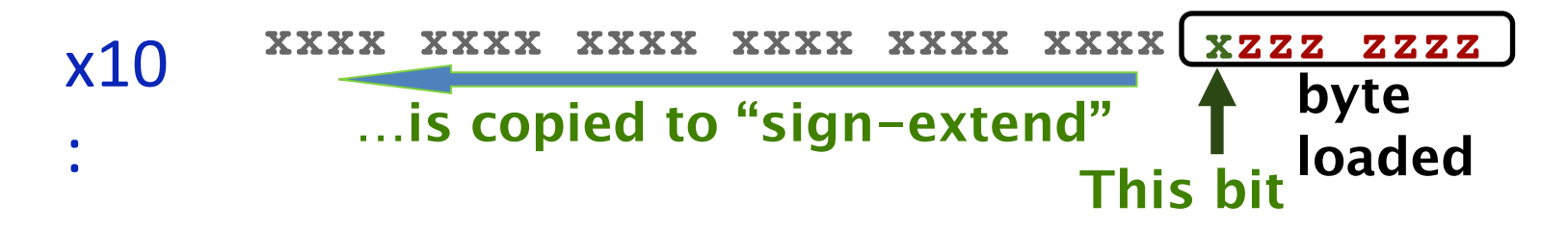

### Question. What's in  $x12$ ?

**addi x11,x0,0x3F5 sw x11,0(x5) lb x12,1(x5)**

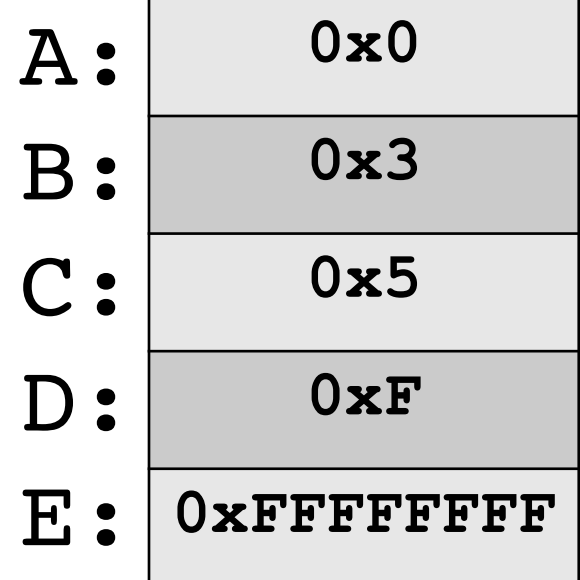

### **RISC-V Logical Instructions**

- Useful to operate on fields of bits within a word − e.g., characters within a word (8 bits)
- Operations to pack / unpack bits into words
- Called *logical operations*

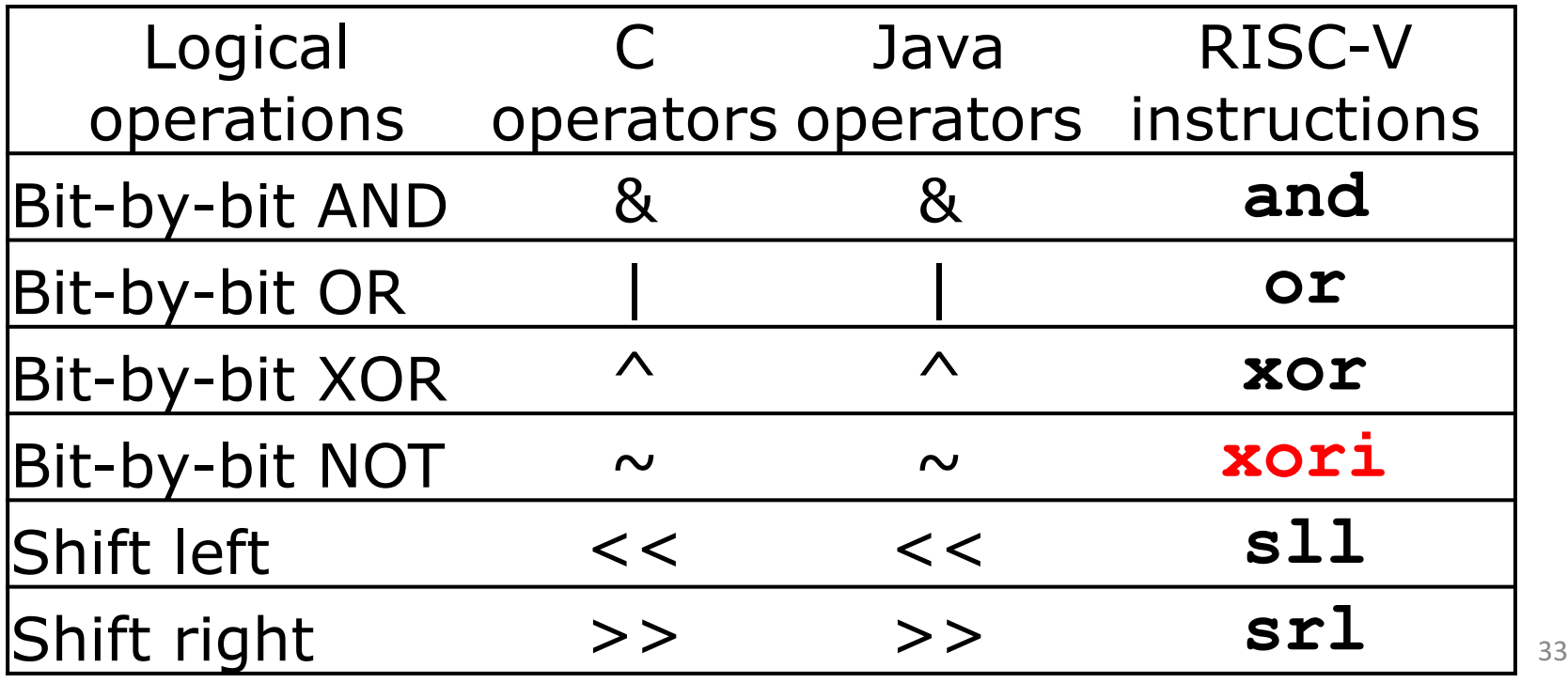

# Logic Shifting

• Shift Left:  $s11$ ,  $x12$ ,  $2$  # $x11=x12<<2$ 

 $-$  Store in x11 the value from x12 shifted 2 bits to the left (they fall off end), inserting  $0's$  on right;  $<<$  in C. Before:  $0000 0002<sub>hex</sub>$ 0000 0000 0000 0000 0000 0000 0000 0010<sub>two</sub>

After: 0000 0008<sub>hex</sub> 0000 0000 0000 0000 0000 0000 0000 1000<sub>two</sub>

What arithmetic effect does shift left have? multiply with  $2<sup>n</sup>$ 

• Shift Right:  $sr1$  is opposite shift; >>

# Arithmetic Shifting

- Shift right arithmetic moves *n* bits to the right (insert high order sign bit into empty bits)
- For example, if register x10 contained 1111 1111 1111 1111 1111 1111 1110 0111<sub>two</sub>=  $-25_{ten}$
- If executed sra x10, x10, 4, result is: 1111 1111 1111 1111 1111 1111 1111 1110two= -2ten
- Unfortunately, this is NOT same as dividing by  $2^n$ 
	- − Fails for odd negative numbers
	- − C arithmetic semantics is that division should round towards 0

### Peer Instruction

We want to translate  $\star \mathbf{x} = \star \mathbf{y}$  into RISC-V x, y ptrs stored in: **x3 x5**

**1: add x3, x5, zero 2: add x5, x3, zero 3: lw x3, 0(x5) 4: lw x5, 0(x3) 5: lw x8, 0(x5) 6: sw x8, 0(x3) 7: lw x5, 0(x8) 8: sw x3, 0(x8)**

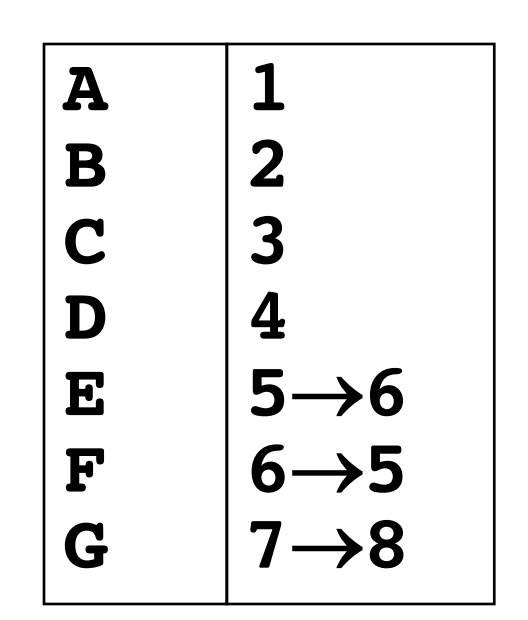

# **Computer Decision Making**

- Based on computation, do something different
- In programming languages: *if*-statement
- RISC-V: *if-statement* instruction is **beq register1,register2,L1** means: go to statement labeled L1 if (value in register1) == (value in register2) ....otherwise, go to next statement
- **beq** stands for *branch* if equal
- Other instruction: **bne** for *branch* if not equal <sup>37</sup>

# Types of Branches

- **Branch** change of control flow
- **Conditional Branch** change control flow depending on outcome of comparison
	- $-$  branch *if* equal (**beq**) or branch *if not* equal (**bne**)
	- $-$  Also branch if less than (**blt**) and branch if greater than or equal (**bge**)
- **Unconditional Branch** always branch

– a RISC-V instruction for this*: jump* (**j**), as in **j label**

# Example *if* Statement

- Assuming translations below, compile *if* block  $f \rightarrow x10$  g  $\rightarrow x11$  h  $\rightarrow x12$  $i \rightarrow x13$   $j \rightarrow x14$
- **if (i == j) bne x13,x14,Exit**  $f = g + h$ ; add  $x10, x11, x12$ **Exit:**
- May need to negate branch condition

### Example *if-else* Statement

• Assuming translations below, compile  $f \rightarrow x10$  g  $\rightarrow x11$  h  $\rightarrow x12$  $i \rightarrow x13$   $j \rightarrow x14$ **if (i == j) bne x13,x14,Else f = g + h; add x10,x11,x12 else j Exit f = g – h; Else: sub x10,x11,x12 Exit:** 

# Magnitude Compares in RISC-V

- Until now, we've only tested equalities  $(==$  and  $!=$  in C); General programs need to test  $\leq$  and  $\geq$  as well.
- RISC-V magnitude-compare branches: "Branch on Less Than"

Syntax: **blt** reg1, reg2, label **Meaning:** if  $(\text{reg1} < \text{reg2})$  // treat registers as signed integers goto label;

"Branch on Less Than Unsigned"

Syntax: **bltu reg1, reg2, label** 

**Meaning:** if  $(\text{reg1} < \text{reg2})$  // treat registers as unsigned integers goto label;

### C Loop Mapped to RISC-V Assembly

```
int A[20];
int sum = 0;
for (int i=0; i < 20; i++)
    sum += A[i];
                               add x9, x8, x0 # x9=&A[0]
                               add x10, x0, x0 # sum=0
                                add x11, x0, x0 # i=0
                                addi x13,x0, 20 # x13=20
                             Loop:
                               bge x11,x13,Done
                                \frac{1}{2}w \times 12, 0(x9) # x12=A[i]
                                add x10,x10,x12 # sum+=
                               addi x9, x9,4 # &A[i+1]
                               addi x11,x11,1 # i++
                               j Loop
                             Done:
```
# "And in Conclusion..."

- In RISC-V Assembly Language:<br>– Registers replace C variables
	-
	- One instruction (simple operation) per line
	- Simpler is Better, Smaller is Faster
- In RV32, words are 32b
- Instructions:

add, addi, sub

- Registers:
	- $-$  32 registers, referred to as  $x0 x31$
	- $-Zero: x0$

# "And in Conclusion..."

- Memory is byte-addressable, but Iw and sw access one word at a time.
- A pointer (used by lw and sw) is just a memory<br>address, we can add to it or subtract from it (using offset).
- A Decision allows us to decide what to execute at run-time rather than compile-time.
- C Decisions are made using conditional statements within if, while, do while, for.
- RISC-V Decision making instructions are the conditional branches: beg and bne.
- Instructions:
	- **lw, sw, lb, sb, lbu, beq, bne, blt, bltu, bge, j**